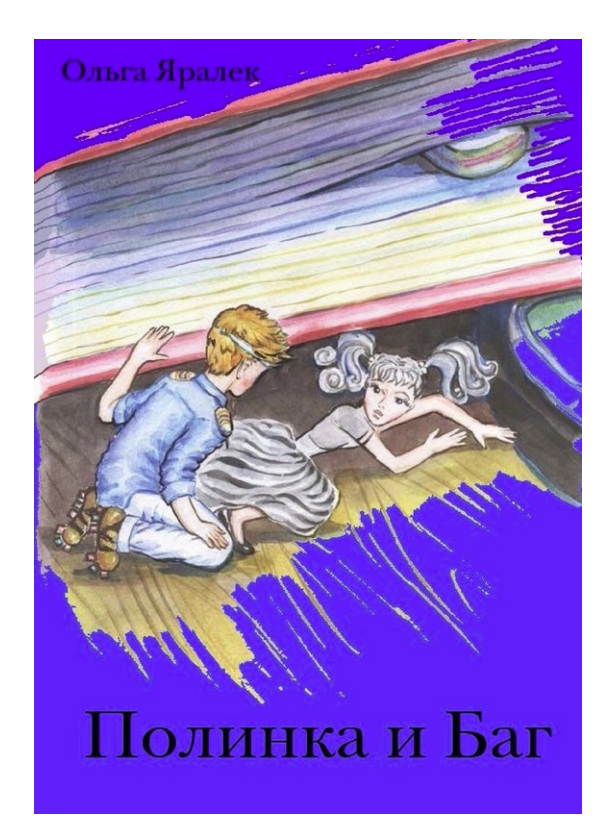

# Ольга Яралек **Полинка и Баг**

«Автор» 2014

#### **Яралек О.**

Полинка и Баг / О. Яралек — «Автор», 2014

ISBN 978-5-457-60549-7

«…Был ранний вечер, тени от предметов медленно наползали на поверхность письменного стола. Только компьютерный монитор светил ярким белым светом, выхватывая у синего сумрака предметы, лежащие на столе. Чего здесь только не было! Вместе с учебниками и тетрадями стояла чашка с недопитым чаем, ручки, карандаши, ластики были набросаны горкой, небольшой фонарик спрятался, зажатый между принтером и фотоаппаратом. Диски, телефон, электронные часы странным образом перемешались с печеньем и фантиками от конфет. Вдруг внутри монитора появился крохотный пальчик, который осторожно поскрёб экран и исчез. Затем экран монитора мигнул, и из него выскользнул крошечный человечек. Он поёжился, будто от холода, и зевнул. – Открывать так широко рот некрасиво! – раздался звонкий голосок. – Кто здесь? – Пылинка. Меня зовут пылинка Полинка. Я живу на столе. А ты Баг, верно? Рядом с монитором стояла крошечная девочка с задорно приподнятым носом…»

ISBN 978-5-457-60549-7 © Яралек О., 2014

© Автор, 2014

## **Содержание**

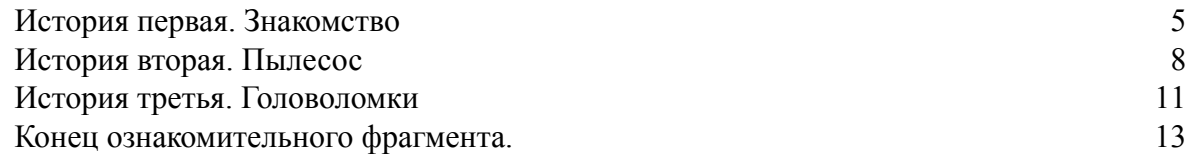

### **Ольга Яралек Полинка и Баг**

#### <span id="page-4-0"></span>**История первая. Знакомство**

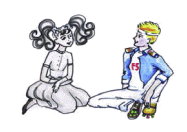

– Иди есть! – крикнула мама, гремя тарелками.

– Иду, иду! – сердито ответил вихрастый парнишка, стуча по компьютерной клавиатуре всеми пальцами. – Да что б тебя, опять завис!

Мальчик соскочил со стула и убежал в кухню. Был ранний вечер, тени от предметов медленно наползали на поверхность письменного стола. Только компьютерный монитор светил ярким белым светом, выхватывая у синего сумрака предметы, лежащие на столе. Чего здесь только не было! Вместе с учебниками и тетрадями стояла чашка с недопитым чаем, ручки, карандаши, ластики были набросаны горкой, небольшой фонарик спрятался, зажатый между принтером и фотоаппаратом. Диски, телефон, электронные часы странным образом перемешались с печеньем и фантиками от конфет. Вдруг внутри монитора появился крохотный пальчик, который осторожно поскрёб экран и исчез. Затем экран монитора мигнул, и из него выскользнул крошечный человечек. Он поёжился, будто от холода, и зевнул.

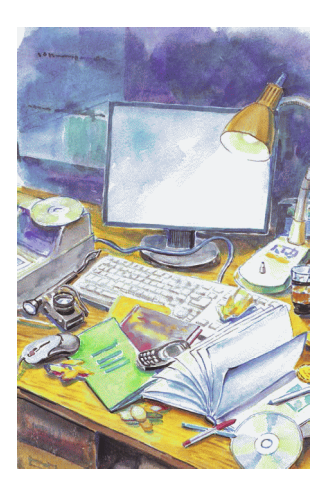

– Открывать так широко рот некрасиво! – раздался звонкий голосок.

– Кто здесь?

– Пылинка. Меня зовут пылинка Полинка. Я живу на столе. А ты Баг, верно?

Рядом с монитором стояла крошечная девочка с задорно приподнятым носом. Серое платьишко торчало колокольчиком. Чёрные глазки смотрели весело. Баг прищурился, затем присел на край монитора и спрыгнул на поверхность стола.

– Верно-то верно, – он прищурился. – Только это ведь ты забиваешь комп и клавиатуру так, что работать невозможно? – кулаки человечка сжались. Он медленно надвигался на пылинку.

– А из-за тебя компьютер виснет! – выпалила бесстрашная девочка.

Мальчик с удивительным именем Баг подошёл к пылинке вплотную. Она зажмурила от страха глаза, но не отступила ни на шаг. Время шло, ничего не происходило. Тогда Полинка открыла один глаз. Баг стоял и смотрел куда-то за её плечо. Он хлопнул себя по коленям и смешно выпятил губу.

– Ладно. Один-один. Ничья! Ты только глянь! Что на столе появилось!

 $-$  Что?

– Фотоаппарат! Фотик на столе!

Баг обошёл пылинку и побежал к чёрному пластиковому корпусу. По дороге он прихватил зубочистку.

– Ластик тащи! – скомандовал Баг ничего не понимающей пылинке.

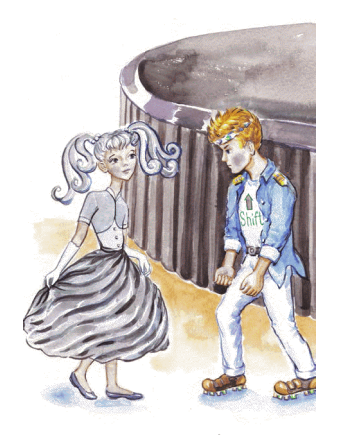

Подбежав к фотоаппарату, он положил на поверхность стола зубочистку и с раздражением посмотрел на пылинку, которая с трудом волокла ластик. Закатив глаза, повернулся к Полинке, взял ластик, положил на него зубочистку и, почесав затылок, спросил:

– Ты это… Прыгнуть на зубочистку сможешь?

– Смогу, – отважно ответила пылинка и заскочила на край деревянной палочки.

Но ничего не произошло.

– Н-да… Ты слишком лёгкая. А мне нужно, чтобы прыгнул кто-то потолще, тогда меня подкинет на фотоаппарат. Но ты это… Молодец! Я даже не ожидал, что ты согласишься мне помочь. Что же делать?

– А ты разбегись с зубочисткой, как с шестом, – предложила девочка.

Баг с недоумением посмотрел на Полинку.

– А ты голова! Точно!

Он разбежался, оттолкнувшись от поверхности стола, и приземлился точно на гладкий корпус фотоаппарата.

– Наверх полезешь?

– Полезу!

Баг протянул Полинке руку и без труда поднял её наверх.

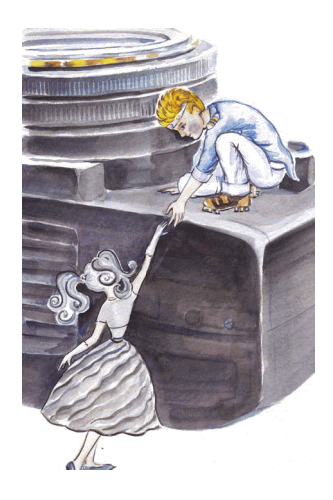

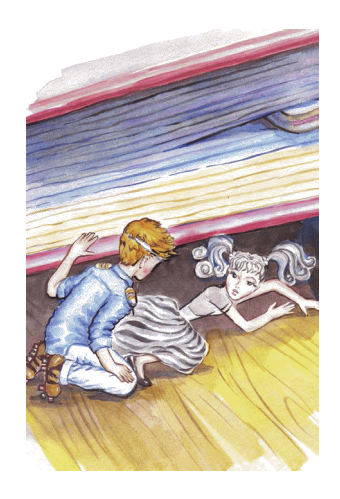

– Ты невесомая, оказывается! Словно и нет тебя. Давай я тебя щёлкну!

– Давай, – ответила пылинка и расправила подол платья.

Баг подошёл, щёлкнул девочку пальцем по лбу. Ничего не понимающая Полинка потёрла больное место и заплакала.

– Ну, прости, прости. Я же пошутил. Щёлкнуть по лбу и щёлкнуть фотоаппаратом. Мне показалось забавным. Ну не реви! Хочешь, я тебе фокус покажу?

Не дожидаясь ответа, Баг провалился в фотоаппарат, словно открылся невидимый люк. И почти тут же появился вновь, но не на фотоаппарате, а за экраном монитора. Пылинка так удивилась, что перестала плакать.

– Здорово? – замахал рукой Баг.

Девочка ничего не ответила.

– Это как крутые горки! Фотоаппарат кабелем с компьютером связан. Наверное, фотки сливать собрались. Я по этому каналу и пролетел!

Но Полинка уже не смотрела на монитор. Она плавно спрыгнула вниз с фотоаппарата и, склонив голову, медленно уходила в дальний край стола.

Тут послышалось знакомые шаркающие шаги, скрипнул стул. Баг исчез с экрана. Пропала и Полинка.

#### **История вторая. Пылесос**

<span id="page-7-0"></span>Вихрастый мальчик уснул, положив голову на раскрытую книгу. Экран монитора мигнул, и раздался шёпот:

– Эй! Ты где? Ты тут?

Ответа не было. С экрана монитора на письменный стол спрыгнул Баг. Забавно почесав затылок, он выпятил нижнюю губу.

– Никого. Что это тут жужжало весь день? Надо посмотреть.

Баг, перескакивая с ноги на ногу, подлетел к раскрытой книге, на которой лежала голова вихрастого паренька. Под книгой раздалось шуршание. Баг нагнулся и увидел испуганную пылинку.

Девочка не была робкой. Она на равных разговаривала с Багом, и было видно, что может постоять за себя. Если что-то смогло её напугать, значит, это что-то действительно было страшным.

– Во! Привет! А я тебя искал. Ты чего здесь…

- Тсс! Я здесь прячусь, ответила пылинка.
- От кого? Все спят, улыбнулся Баг.

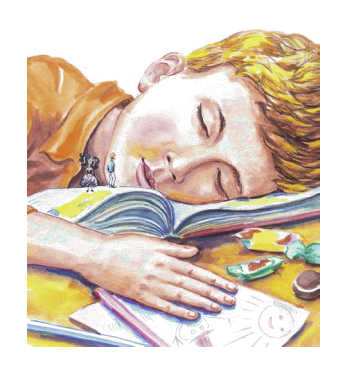

- От него, махнула пылинка рукой в сторону.
- Вылезай, покажешь.
- Не вылезу. Я его боюсь.

– Да кого?

– ПЫ-ЛЕ-СО-СА! Он меня съест.

– Пылесос! Так вот кто весь день шумел! Точно! Как я сразу не догадался. Не съест, его же выключили. А где он? Побежали посмотрим! Я же с тобой.

Выдернув пылинку из-под укрытия, Баг потащил её к краю стола. Полинка не упиралась. Она только крепко сжала руку Бага. Проходя мимо большой раскрытой книги с картинками, на которой лежала голова вихрастого парнишки, Баг спросил вслух:

- Что читаем?
- Стал он кликать золотую рыбку, переходя от буквы к букве, прочитала Полинка.
- Почему рыбку? Почему не мышку? Кликают мышку.
- Почему мышку? удивилась пылинка. В сказке так рыбку из воды старичок звал.
- Всё тут у вас не как у всех, ответил Баг.
- А что? У вас там за экраном всё по-другому?

Пылинка хотела спросить Бага, а как у него за экраном. Она мечтала туда попасть и даже представить не могла, что там, за нежной плёнкой монитора. Но Баг никогда не приглашал её в гости, а она из вежливости не напрашивалась.

В это время Баг замер, с восхищением смотря вниз, и радостно выдохнул:

– ПЫ-ЛЕ-СОС!

– Да, да! Это ужасный, страшный кошмар. Я его боюсь больше всего на свете, – прячась за Бага, прошептала Полинка.

– Боишься? Точно. Ты же пылинка.

Баг забегал по краю стола. Он искал спуск.

– Хочешь, я сейчас сделаю так, что он больше никогда работать не будет? Мне бы только спуститься. Как бы мне спуститься? Придумал! Помоги мне вон тот фонарик к краю стола подкатить.

На столе возле принтера лежал небольшой фонарик. Ничего не понимающая пылинка посмотрела на Бага и подбежала к чёрному цилиндру. Вместе они осторожно подкатили его к краю стола.

Баг с силой нажал на огромную резиновую кнопку. Яркий белый луч вспыхнул и ударил в противоположную стену. Баг наклонил фонарик, светящаяся дорожка упёрлась в пылесос. Быстро вскарабкавшись, Баг побежал по этой дорожке вниз и немедленно забрался внутрь пылесоса.

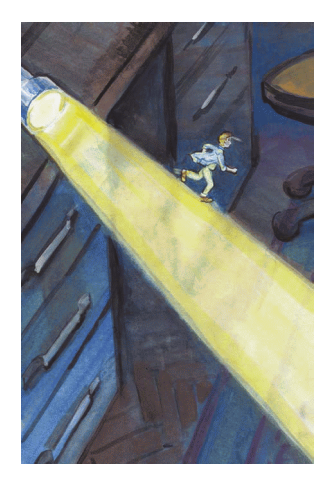

– Это же настоящий космический корабль! Смотри! Отсеки разные! – то и дело появляясь из разных отверстий пылесоса, кричал Баг. – Иллюминаторы! Здорово! Да? А-а-а… ты же его боишься. Щаз.

Пылинка увидела, как Баг подпрыгнул и всем телом надавил на клавишу. На ней крупными буквами было написано «ВКЛ». Полинка зажмурилась, но ничего не произошло.

– Ты же его разбудишь! – прошептала пылинка, показывая на спящего паренька.

– Обходя грабли, теряешь драгоценный опыт, – задумчиво ответил Баг. – Я что-то не пойму, у него звуковой карты, что ли, нет? Почему он не зажужжал?

– Чего у него нет?

– «Голос» почему не подаёт? Он же так классно завывает!

Тут Баг схватился за живот и начал хохотать. Глядя на него, Полинка тоже начала нервно посмеиваться.

– Я же… Ты понима… Ой! Ну, это же! Я… Он же не включён! Понимаешь? В розетку не включён! Сейчас я тут кое-что подправлю, и он уже никогда не заработает.

С этими словами Баг начал выдёргивать какие-то провода, подключая вновь, но меняя между собой местами.

Затем он вылез, с трудом приподняв вилку, воткнул её в розетку и отскочил в сторону. Но ничего не произошло.

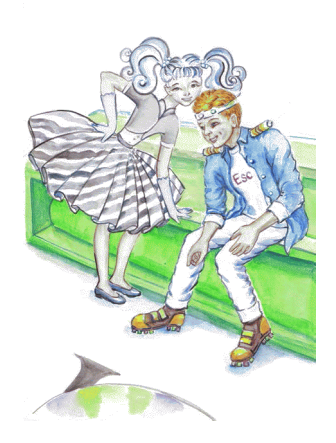

– Отлично! – выдохнул Баг и побежал по световому лучику наверх. – Больше не заработает.

– Спасибо, – вздохнула Полинка.

Баг не ответил. Ему было приятно, что пылинка сказала ему спасибо, но ответное «не за что» застряло на языке. Баг только подмигнул девочке. Вихрастый парнишка зашевелился. И пылинка тут же спряталась под книгу, а Баг нырнул в компьютерную мышь. Почти сразу его голова появилась в углу светящегося экрана монитора и исчезла.

#### **История третья. Головоломки**

<span id="page-10-0"></span>Полинка и Баг встречались каждый день и всякий раз придумывали себе развлечения. Но бывали дни, когда на них нападала скука. Тогда им ничего не хотелось делать, даже разговаривать, и они сидели молча. Правда, такое случалось нечасто и длилось недолго.

– Давай поиграем? – нехотя спросила Полинка, болтая ножками.

– Во что? Побродим или постреляем?

– Меня уже тошнит от твоих «бродилок».

– Это потому что ты в настоящие компьютерные «бродилки» не играла! Ты даже представить себе не можешь, как это захватывает! – глаза Бага загорелись. – Представь себе: кругом густой лес! Страшно, а тебе нужно найти дорогу домой. Тут и тропинку запомнить нужно, и в ловушки не угодить, и от зверей убежать. Короче, возможность потренировать память, реакцию, логику и сообразительность. Но самое главное – это желание победить! Дойти наконец!

– И это всё там, – взволнованно сказала Полинка, показав на экран.

- Там. А у тебя всё девчачьи игры!
- Это какие такие девчачьи? возмутилась Полинка.
- Ну там, в классики по кнопкам клавиатуры или…

– Когда это я тебя в классики звала играть? Нет, у меня другая идея есть, – ответила Полинка, удобнее располагаясь на деревянном карандаше. – Тоже интересная. Вот тебе задачка. Лежит куча дисков. Один впереди, два позади; один позади, два впереди, один между двумя и три в ряд. Сколько всего дисков?

- Куча, ты же сказала!
- Неправильно!
- А как правильно?
- Не скажу!
- Ты сама не знаешь!
- А вот и знаю!
- Не знаешь!
- Тут и знать нечего! На столе всё лежит.

Баг посмотрел сквозь экран монитора на письменный стол и, посчитав диски, усмехнулся.

– Хорошая загадка. Кому-нибудь загадаю. Ну, лады! Теперь я!

С этими словами он подскочил, словно пружина, подмигнул Полинке и побежал к дискам. Пылинка с любопытством смотрела на происходящее. Баг с разбегу лихо затормозил и упёрся в стопку дисков. Тут же к тем, что лежали вместе, он добавил ещё несколько. Потом задумался, и положил диски странным образом. Наконец победно посмотрел на пылинку.

– Что за слово я загадал? – крикнул Баг.

 $\mathcal{N}\odot \mathbb{C}$  ,  $\mathcal{N}\odot \mathbb{C}$ 

Пылинка видела, как под дисками стали появляться буквы, но они были спрятаны, некоторые на половину и даже больше. В глазах девочки загорелся огонёк.

– Интересно!

Она встала с карандаша и начала водить пальцем в воздухе, повторяя контуры букв.

– «Л» или «М»? «С» или «О»?

– Ты пока разгадываешь, я посижу, – сказал Баг.

Он сел на карандашную точилку и посмотрел по сторонам. На письменном столе всегда можно было найти что-то интересное. С того момента, как Полинка и Баг подружились, они стали часто приходить сюда поиграть. Их игры не всегда были такими тихими, как сегодня, но всегда весёлыми.

Баг пнул ногой шуршащий фантик, валявшийся на столе, на секунду задумался и, пошарив в кармане, вытащил что-то блестящее.

– Конфету будешь?

– «Мышку на сервере»?

– Других у меня не бывает.

– Нет, не буду. Я слово отгадала!

– А ну, скажи!

– Я тебе на ушко скажу. Может быть, кто-то ещё захочет отгадать!

– Ой, не люблю я эти девчачьи муси-пусеньки! Ну, давай уже! Шепчи! – ответил Баг, заранее вжав голову в шею, так как боялся щекотки. – Правильно. Молодца! Ещё будешь отгадывать?

#### **Конец ознакомительного фрагмента.**

<span id="page-12-0"></span>Текст предоставлен ООО «ЛитРес».

Прочитайте эту книгу целиком, [купив полную легальную версию](http://www.litres.ru/olga-yaralek/polinka-i-bag/) на ЛитРес.

Безопасно оплатить книгу можно банковской картой Visa, MasterCard, Maestro, со счета мобильного телефона, с платежного терминала, в салоне МТС или Связной, через PayPal, WebMoney, Яндекс.Деньги, QIWI Кошелек, бонусными картами или другим удобным Вам способом.